Документ подписан простой электронной подписью Информация о владельце: ФИО: Локтионова Оксана Геннадьевна Должность: проректор по учебной работе Дата подписания: 26.09.2023 00:25:32

# **МИНОБРНАУКИ РОССИИ**

Федеральное государственное бюджетное образовательное учреждение ая<u>зыпазылу</u><br>высшего образования Уникальный программный ключины 0b817ca911e6668abb13a5d426d39e5f1c11eabbf73e943df4a4851fda56d089

## «Юго-Западный государственный университет» (ЮЗГУ)

### Кафедра машиностроительных технологий и оборудования

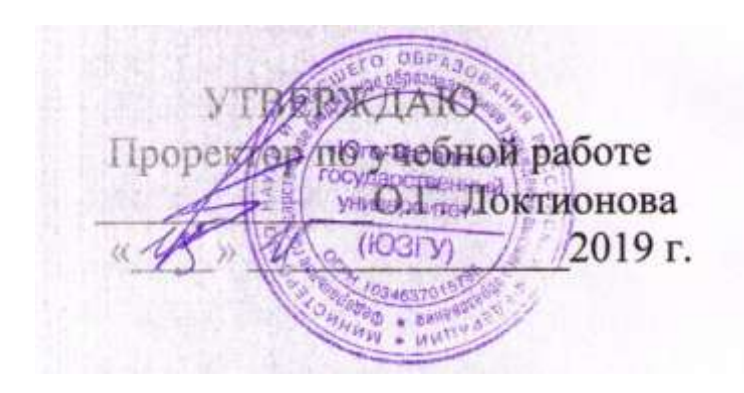

# **ОЦЕНКА ЭФФЕКТИВНОСТИ ИННОВАЦИОННЫХ ПРОЕКТОВ**

Методические указания по выполнению практической работы для студентов направления подготовки «Машиностроение»

УДК 621.31

Составитель: Е.И. Яцун

## Рецензент: кандидат технических наук, доцент Родионова И.Н.

Оценка эффективности инновационных проектов: методические указания к выполнению практической работы для студентов направления подготовки 15.03.01; 15.04.01 Машиностроение / Юго-Зап. гос. ун-т; сост. Е.И. Яцун. – Курск, 2019. – 11 с.: ил. 4. – Библиогр. 10: с. 11.

Содержат сведения о критериях составления экономического обоснования проектов, задачах и содержании обоснования, примеры расчета.

Методические указания соответствуют требованиям ФГОС ВПО по направлению подготовки «Машиностроение».

Текст печатается в авторской редакции

Подписано в печать **15.11.2019.** . Формат 60х84 1/16. Усл.печ.л. 0,6 . Уч.–изд.л. 0,57 . Тираж 100 экз. Заказ 691. Бесплатно. Юго-Западный государственный университет. 305040, г.Курск, ул.50 лет Октября, 94

Общие понятия https://voutu.be/UWM2KSweIzc Что такое эффективность и рентабельность.

Цель обоснования проекта. В этом экономическом пункте необходимо объяснить, для чего проект нужен компании, какие функции он будет выполнять и какую выгоду принесёт. Этот пункт должен быть раскрыт как можно подробнее, ведь именно от него чаще всего зависит, будет ли работа принята и профинансирована.

Способ реализации. Объяснив экономическую цель, нужно назвать возможные пути её лостижения и описать, какой способ для этого выбран. Необходимо также сравнить выбранные методы с альтернативными и обосновать, почему именно они являются наиболее эффективными. Кроме того, стоит привести описание выбранных технических решений.

Экономические данные. Нужно подробно расписать все доходы и расходы от проекта, указать сумму начальных вложений и способ их получения. Информацию подкрепить расчётами всех параметров.

План выполнения. Следует сделать обоснование минимальные  $\mathbf{M}$ максимальные сроков завершения проекта, а также описать объём трудовых и финансовых затрат на его реализацию. Для удобства можно разбить весь экономический срок на этапы (например, закупку оборудования, его доставку, установку и настройку, обучение персонала и начало производства новой продукции) и провести анализ каждого из них. Нужно также описать все факторы, которые могут создать задержку в реализации проекта или ускорить eë.

Обязанности сотрудников. Указать, сколько люлей **НУЖНО** ЛЛЯ осуществления идеи и какие задачи будут у каждого из них. Кроме того, обосновать необходимость каждого сотрудника для выполнения поставленной задачи.

Прогнозы эффективности и оценка привлекательности для инвесторов. Вычисляются на основе экономических данных.

Выводы. Рекомендация к внедрению проекта или отправке его на дальнейшую доработку для поиска более эффективных решений.

# 1 СУТЬ ПОНЯТИЯ ОБОСНОВАНИЯ

Для того чтобы привлечь инвесторов и заказчиков к проекту, необходимо знать, как написать экономическое обоснование.

Критерии составления представлены в статье 105 Регламента Госдумы РФ. Задачи обоснования — объяснить суть проекта и вычислить его финансовую целесообразность, рассмотрев такие факторы, как

затраты, сроки окупаемости

и чистую прибыль.

Экономическое обоснование — это документ, в котором указаны причины того, почему организация должна выполнить проект. В нём рассматривается только один аспект — финансовая выгода.

При составлении экономической аргументации нужно провести детальный анализ затрат на реализацию проекта, получаемую от него выгоду и сопоставить их, а также указать в обосновании на альтернативные варианты и решения.

# 2 ЭКОНОМИЧЕСКОЕ ОБОСНОВАНИЕ ПРОЕКТА

## 2.1 Структура и содержание обоснования

Официально не существует никаких строгих требований к структуре и стилю изложения экономического обоснования.

В экономическом обосновании приводятся расходы на основе ожидаемого повышения доходов или сокращения затрат.

То есть, предлагается потратить определенные деньги для того, чтобы в будущем заработать больше или тратить меньше.

В экономическом обосновании есть две тонкости.

Во-первых, нужно учитывать тот факт, что деньги сегодня ценнее, чем деньги через какое-то время.

Нередко свободных денег нет, их приходится занимать под процент. Даже если свободные деньги есть, альтернативой является их размещение на депозит. Принимая решение о вложении этих денег, мы теряем процент, который бы могли заработать на депозите. Так что мы должны доказать, что эффект от предлагаемых нами расходов окупит проценты по кредиту или превысит проценты по депозиту.

Во-вторых, нужно доказать, что предлагаемые нами расходы действительно принесут запланированные доходы или экономию.

https://youtu.be/gO4EGpYs1KQ Расчет стоимости инвест.проекта (Рис. 1).

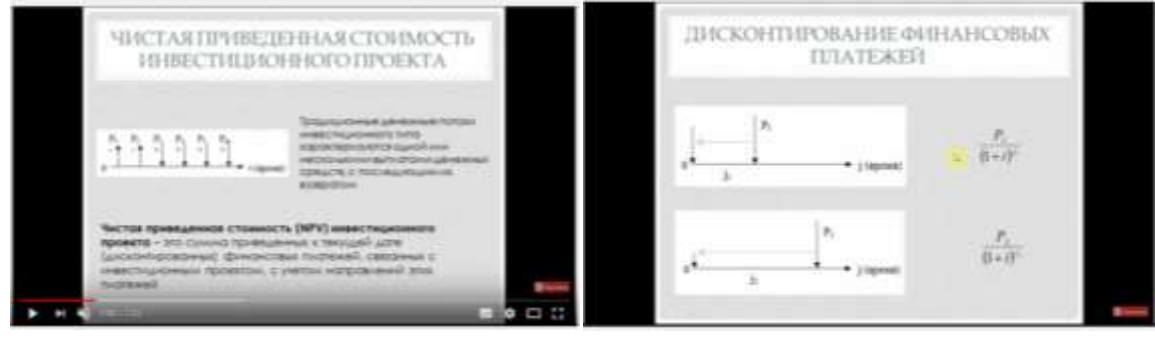

Рис. 1 Расчет стоимости инвестиционного проекта

https://youtu.be/-76dIuMS0hE Два инвестиционных проекта (Рис. 2)

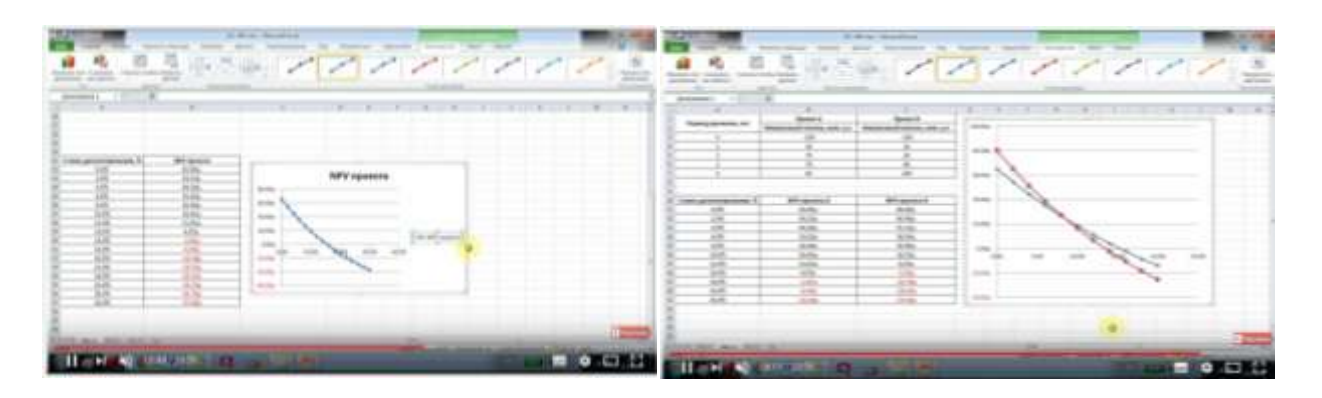

Рис. 2 Сравнение двух инвестиционных проектов

[https://youtu.be/uh-13qRn\\_uc](https://youtu.be/uh-13qRn_uc) Выбор ставки дисконтирования. Два проекта.

[https://youtu.be/\\_L-pYjM9sb0](https://youtu.be/_L-pYjM9sb0) Внутренняя норма доходности.

<https://youtu.be/h2m8sDZp1w8> Расчет NPV и IRR (Рис. 3).

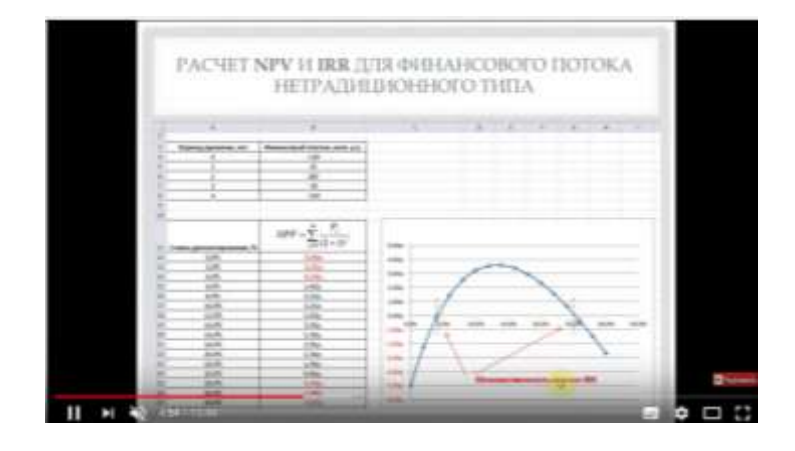

Рис. 3 Расчет NPV и IRR

<https://youtu.be/DU3YBdgu4RU> Обучение EXEL

### **2.2 Формула расчѐта чистой приведѐнной стоимости проекта**

При тщательном изучении проектов появляется необходимость во всесторонней оценке их надѐжности и эффективности.

Чтобы справиться с этой ситуацией, специалисты рекомендуют проводить расчѐт такой величины, как чистая приведѐнная стоимость.

Этот метод диагностики позволяет получить [дисконтированную](https://vse-investicii.ru/beginner/otsenka-investitsij/indeks-dohodnosti#raschyot-dohodnosti-v-tablitse-excel)  [стоимость](https://vse-investicii.ru/beginner/otsenka-investitsij/indeks-dohodnosti#raschyot-dohodnosti-v-tablitse-excel) при определѐнной процентной ставке.

Можно наглядно увидеть разницу между ожидаемыми поступлениями финсредств и всеми затратами на запуск проекта.

#### Чистая приведенная стоимость

NPV = PV - требуемые инвестиции; или

$$
NPV = C_0 + \frac{C_1}{1+r}
$$

Со-инвестиционные затраты; Ст- стоимость будущих денежных потоков, приведенная к условиям настоящего времени.

Рис. 4. Расчет чистого дисконтированного дохода в ЕХЕL. https://youtu.be/zZZ6dg208\_o

**BCC** Несмотря на вышеперечисленные преимущества, у чистого приведённого NPV есть и негативные стороны.

Каждый специалист должен помнить о ряде ограничений.

#### 2.3 Тшательный анализ результата

Специалистами разработано базовое правило, обязательное для оценки уровня КПД инвестиций:

- принять план-проект можно только в том случае, если итоговая величина имеет значение «+».

Если же этот параметр «-», то рассматриваемый инвестиционный проект будет убыточным.

Цифра «0» свидетельствует о том, что доходные потоки от реализуемой программы могут возместить затратную часть, без поступления прибыли.

https://youtu.be/uh-13qRn uc

https://youtu.be/uh-13qRn uc Выбор ставки дисконтирования

#### Заключение

Значительная часть экономического обосновния посвящена обсуждению альтернатив и сравнению их с текущим предложением. В нём необходимо обосновать, почему были выбраны те или иные виды оборудования и материалов от конкретных поставщиков. Для этого проводится подробный анализ каждой из альтернатив с подробным учётом их технических характеристик, цен и трудовых затрат при работе.

Правильно составленное экономическое подтверждение будет полезно, даже если обоснование не утвердят — собранная информация поможет найти недочёты и исправить их до того, как компания понесёт убытки. Особенности его содержания зависит от специфики — например, в строительстве понадобится смета и расчёт материалов, а в производстве пищевой продукции - данные об их сроках годности и технике для хранения.

### **Примеры расчѐтов**

### **ПРИМЕР 1.**

Обоснование расходов:

стоимость партии в 10 автоматизированных станков —

1,2 млн. рублей с учѐтом доставки и предварительной настройки.

Часть из этой суммы в размере 200 тыс. рублей будет профинансирована за счѐт продажи старого оборудования. Оставшийся 1 млн. рублей будет покрыт кредитом под 12% сроком на 2 года.

Обоснование экономии:

установка нового оборудования позволит сократить рабочий штат на 10 сотрудников с зарплатой 30 тыс. рублей, но потребует найма специалиста по техобслуживанию с зарплатой в 50 тыс. руб.

Затраты на электроэнергию возрастут на 12 тыс. в месяц.

Таким образом, выгода составит 238 тыс. рублей.

В течение первых 24 месяцев 56,5 тыс. руб. из них будет идти на погашение кредита.

Обоснование новых доходов:

прибыль предприятия от продажи деталей составляет около 150 тыс. рублей в месяц. Поскольку их количество возрастѐт в 4 раза, доход увеличится до 600 тыс. рублей.

Выводы: таким образом, доход от нововведения в первые 2 года будет составлять 781,5 тыс. рублей, а далее — 838 тыс. рублей в месяц.

Разумеется, в настоящем экономическом обосновании нужно учесть гораздо больше факторов и привести расчѐты по ещѐ множеству параметров. Необходимо также заранее написать ответы на предполагаемые возражения и привести сравнение с альтернативами. Затем, на основании полученных данных, делается вывод с рекомендациями по внедрению проекта или против него.

При необходимости стоит дополнять обоснование приложениями и документами. Ими могут быть технические характеристики оборудования, образцы кредитных договоров, подробные экономические расчѐты затрат на электроэнергию и прочие бумаги, специфика которых зависит от вида деятельности предприятия.

### **ПРИМЕР 2**.

Пример экономического обоснования автоматизации с комментариями. Все цифры вымышленные.

Экономическое обоснование

Описание проекта

**7** В клининговой компании (компании по уборке помещений клиентов) предлагается внедрить автоматическую систему уборки помещений на основе специализированного робота. Производительность одного модуля системы 200 кв. м / час, что соответствует работе двух сотрудников (сотрудники работают

40 часов в неделю, а модуль может работать 24 часа в сутки). Расход электроэнергии - 0.3 кВт. Предлагается внедрить 10 таких модулей.

Начальные вложения

Стоимость системы составляет 300 тыс. рублей.

Финансирование планируется осуществлять за счет кредита под 12% годовых.

Текущие затраты

Эксплуатация 10 модулей потребует найма одного сотрудника по администрированию, программированию и обслуживанию системы. Оклад такого сотрудника составит 50 тыс. рублей. С учетом ЕСН расходы на ФОТ составят около 65 тыс. рублей. Проценты по кредиту составят 30 тыс. рублей. Расходы на электроэнергию составят (при стоимости кВт/ч 5 рублей) около 11 тыс. рублей.

Экономия расходов

Внедрение роботизированных модулей позволит сократить 9 сотрудников, занимающихся уборкой помещений вручную. Сейчас занято 10 сотрудников. Одного необходимо оставить для выполнения тонких операций. Расходы на ФОТ одного такого сотрудника составляет 40 тыс. рублей. Итого экономия 360 тыс. рублей.

Дополнительные доходы

Внедрение позволит увеличить мощность предприятия вдвое и привлечь на обслуживание дополнительные площади. С учетом того, что месячный доход предприятия составляет 600 тыс. рублей без НДС, доход после внедрения составит 1.2 млн. рублей.

Кроме того, будут снижены риски, связанные с кадровыми сложностями, нетрудоспособностью сотрудников, временным простоем. Временный простой может возникать в случае отказа одного из клиентов до привлечения нового. Стоимость простоя уборочного модуля значительно ниже, чем сотрудника.

Выводы. Проект решения

Чистый эффект от внедрения модулей составит 1 454 тыс. рублей. Предлагается утвердить решение о приобретении и внедрении системы.

### **ПРИМЕР 3.Выбор направления инвестиций**

### **<https://youtu.be/eiPvo40SAXw> Расчет точки безубыточности**

Направления инвестиционной политики определяются исходя из возможностей, которые предоставляют внутренние и внешние резервы. Логично, например, расширить сферу деятельности, которая уже даёт результат. Выходить же на новый рынок целесообразно, когда есть уверенность в отсутствии на нем должного предложения конкретной услуги или товара.

# **ВАРИАНТЫ ЗАДАНИЙ**

# **Рас[чет стоимости инвестиционных для 2-х проектов:](https://youtu.be/gO4EGpYs1KQ%20������%20���������%20������.�������)**

### **Задание.**

- 1. Рассчитать дисконтированный платеж по годам.
- 2. Рассчитать стоимость инвестиционного проекта  $NPV = \sum_{i=1}^{m} \frac{P_i}{(1+r)^{n-i}}$  $(1+i)^j$  $\boldsymbol{m}$  $j=$
- 3. Построить график *NPV* =f(i).
- 4. Сделайте выводы.

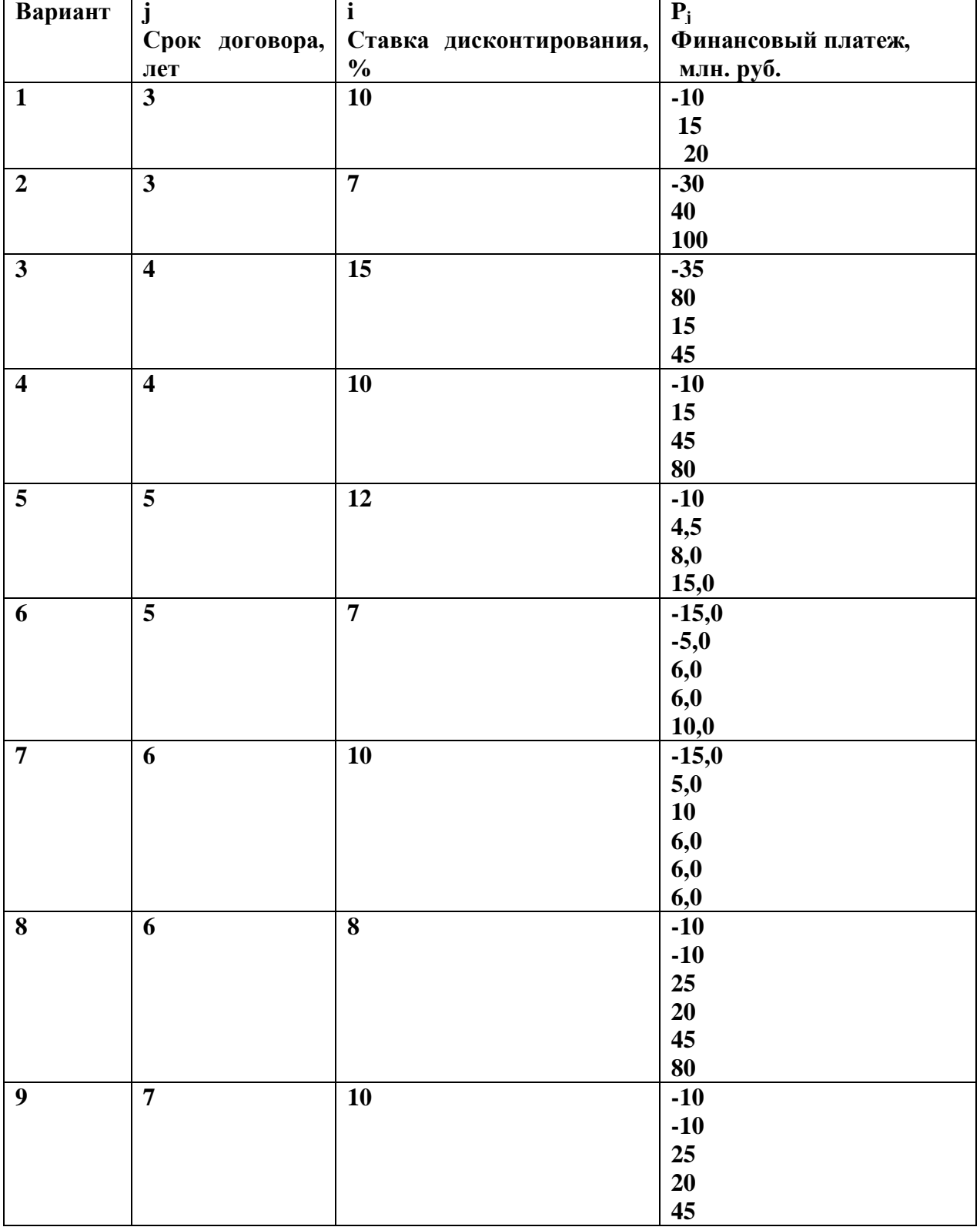

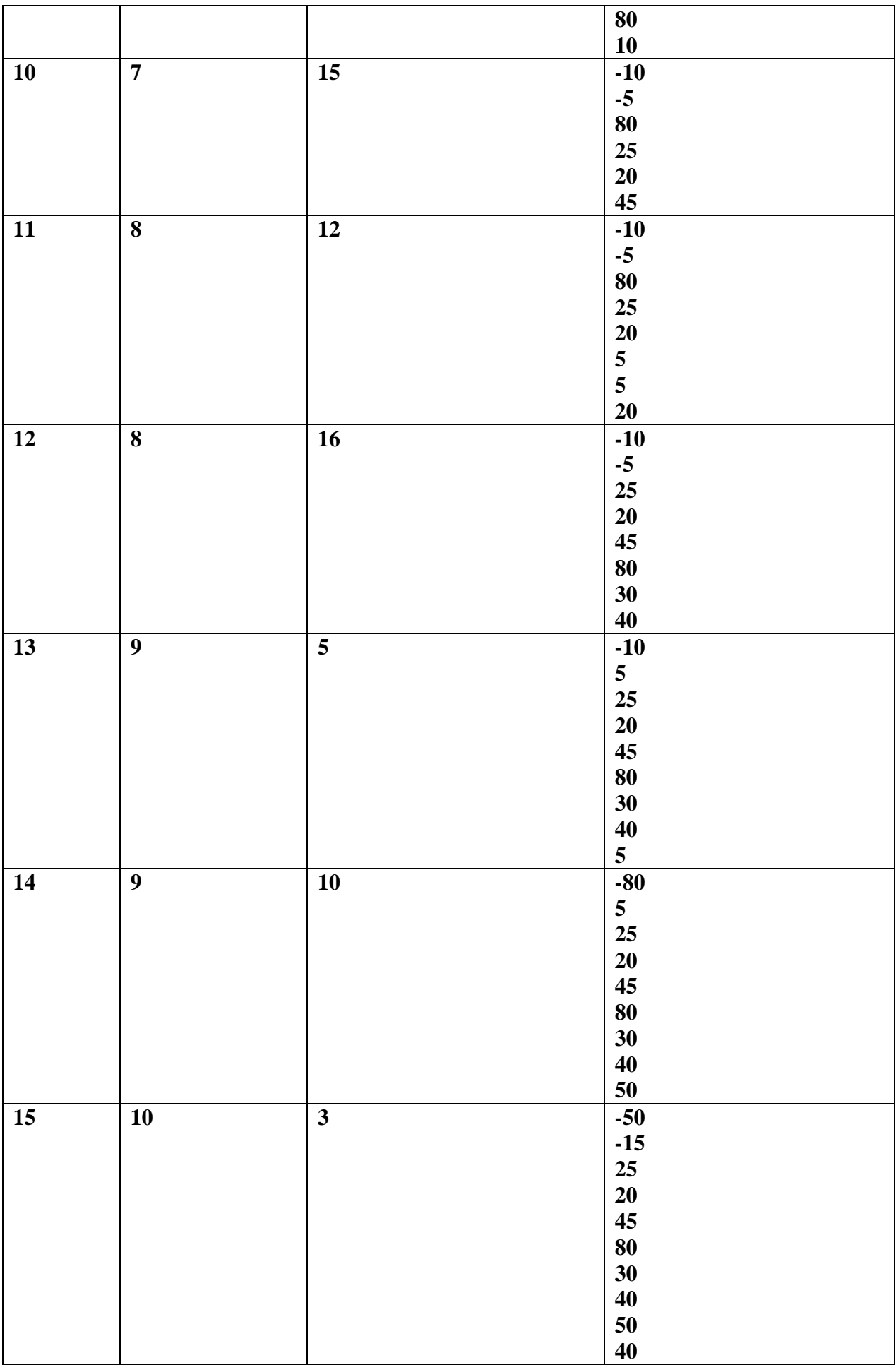

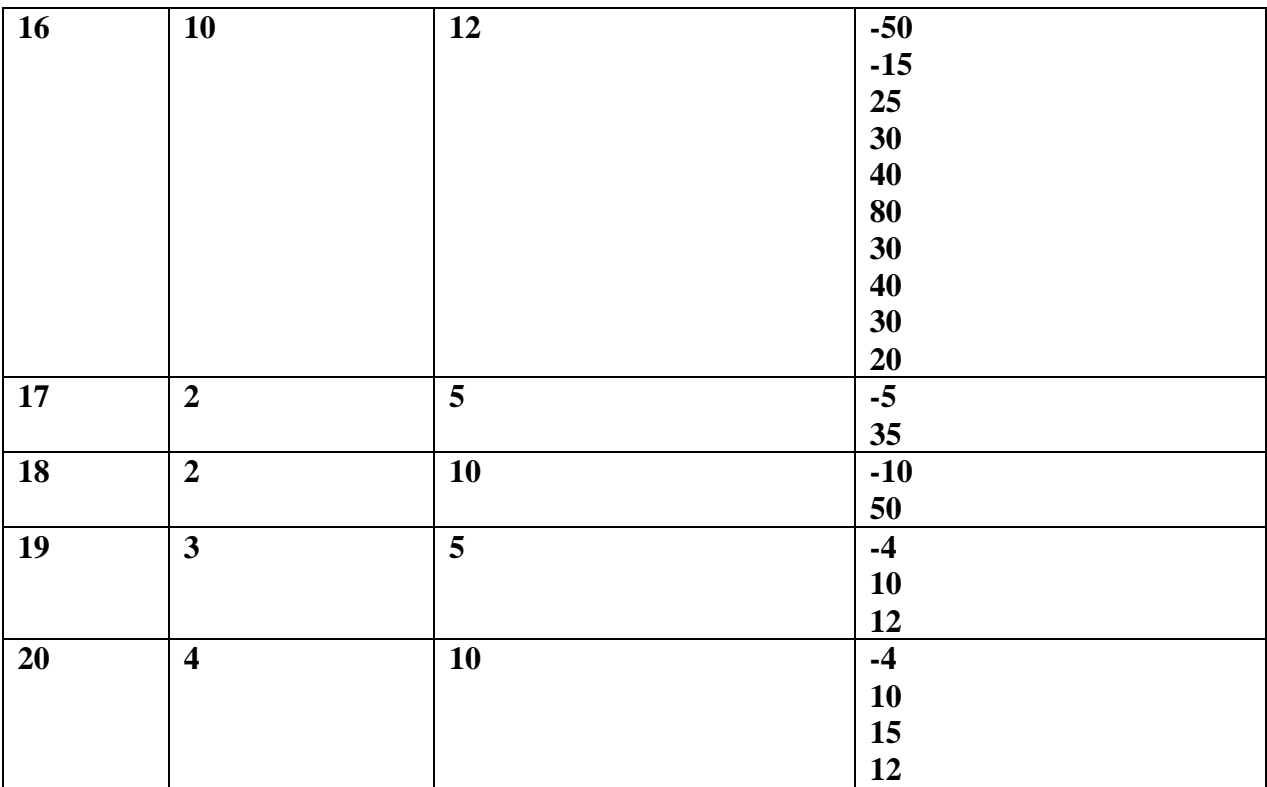

### **Список источников**

- 1. Общие понятия<https://youtu.be/UWM2KSweIzc>
- 2. <https://youtu.be/DU3YBdgu4RU> Обучение EXEL
- 3. [https://youtu.be/gO4EGpYs1KQ Расчет стоимости инвест.проекта](https://youtu.be/gO4EGpYs1KQ%20������%20���������%20������.�������)
- 4. <https://youtu.be/-76dIuMS0hE> Два инвестиционных проекта
- 5. [https://youtu.be/uh-13qRn\\_uc](https://youtu.be/uh-13qRn_uc) Выбор ставки дисконтирования. Два проекта.
- 6. [https://youtu.be/\\_L-pYjM9sb0](https://youtu.be/_L-pYjM9sb0) Внутренняя норма доходности.
- 7. <https://youtu.be/h2m8sDZp1w8> Расчет NPV и IRR
- 8. <https://youtu.be/eiPvo40SAXw> Расчет точки безубыточности
- 9. [https://youtu.be/uh-13qRn\\_uc](https://youtu.be/uh-13qRn_uc) Выбор ставки
- 10. [Расчет чистого дисконтированного дохода](file:///D:\%20������%20�������%20�������.������) в EXEL. https://youtu.be/zZZ6dg208\_o